# aws PreSeed und aws Seedfinancing

Leitfaden zum Kostennachweis für Förderungsverträge mit Ausstellungsdatum vor 2018

Dieser Leitfaden dient als Hilfestellung für Abrechnungen im Zusammenhang mit den Programmen aws PreSeed und aws Seedfinancing. Im Falle von Widersprüchen zum Finanzierungsvertrag, dem anwendbaren Programmdokument bzw. der anwendbaren Richtlinie sowie den sonstigen anwendbaren Rechtsgrundlagen gehen diese dem Leitfaden vor.

# Finanzierbare Kosten

Finanzierbar sind nur Kosten, die nach dem Anerkennungsstichtag angefallen sind und deren Zahlung vor dem Ende des Projektzeitraumes getätigt wurde. Der Anerkennungsstichtag kann nie vor dem Eingangsdatum des formalen Finanzierungsantrages liegen. Den tatsächlichen Anerkennungsstichtag finden Sie im Finanzierungsvertrag.

Es werden ausschließlich Kosten anerkannt, die von dem im Finanzierungsvertrag angegebenen (Projekt-)Konto der Finanzierungsnehmerin bzw. des Finanzierungsnehmers beglichen werden und deren Rechnung an die Finanzierungsnehmerin bzw. an den Finanzierungsnehmer als Rechnungsempfänger adressiert ist. Sollte sich an der gesellschaftsrechtlichen Struktur der Finanzierungsnehmerin bzw. des Finanzierungsnehmers etwas ändern, so ist dies jedenfalls der aws (im Vorfeld) mitzuteilen. Geschieht dies nicht, könnten gegebenenfalls die Kosten nicht anerkannt werden.

Finanzierbare Kosten sind unter der Voraussetzung der Wirtschaftlichkeit, Sparsamkeit und Zweckmäßigkeit die dem Projekt zurechenbaren direkten und tatsächlich entstandenen Kosten für die Dauer des finanzierten Vorhabens, die zur Erreichung der vereinbarten Ziele nachvollziehbar notwendig sind.

Generell sind die Kosten angemessen, nachvollziehbar, gerechtfertigt, drittvergleichsfähig und im Rahmen der Grundsätze ordentlicher Buchführung und der kaufmännischen Sorgfalt zu planen und können auch nur nach dieser Maßgabe anerkannt werden.

Es werden immer nur tatsächlich durchgeführte Zahlungen berücksichtigt. Die auf die Kosten des finanzierbaren Projektes entfallende Umsatzsteuer ist keine finanzierbare Ausgabe. Sofern diese Umsatzsteuer allerdings nachweislich tatsächlich und endgültig von der Finanzierungsnehmerin bzw. vom Finanzierungsnehmer zu tragen ist (somit keine Vorsteuerabzugsberechtigung besteht), kann sie als finanzierbarer Kostenbestandteil berücksichtigt werden. Die auf welche Weise immer rückforderbare Umsatzsteuer ist auch dann nicht finanzierbar, wenn sie die Finanzierungsnehmerin bzw. der Finanzierungsnehmer nicht tatsächlich zurückerhält.

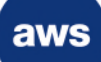

Die einzelnen Kostenarten (Personalkosten, Drittkosten, Reisekosten, etc.) sind in dem Ausmaß anerkennbar, in dem sie in den Antragsunterlagen und ggf. im Finanzierungsvertrag kommuniziert wurden. Bei Kostenverschiebungen, die mehr als 15 % betragen ist vor deren Umsetzung die Anerkennbarkeit mit der aws abzuklären.

# Finanzierbare Kosten nach Kostenarten Personalkosten

Finanziert werden die Personalkosten aller am Projekt direkt beteiligter Mitarbeiterinnen und Mitarbeiter, die überwiegend und entsprechend ihrer Qualifikation mit dem Vorhaben beschäftigt sind. Beispielsweise sind das: Projektleiterinnen und Projektleiter, Entwicklerinnen und Entwickler, Vertriebsmitarbeiterinnen und Vertriebsmitarbeiter, Technikerinnen und Techniker, und so weiter. Als Personalkosten sind die tatsächlich aufgewendeten Lohn- und Gehaltskosten auf Basis von Lohnverrechnungskonten und unternehmensinternen Lohn- und Gehaltsverrechnungen heranzuziehen. Die im Finanzierungsvertrag vereinbarten Gehaltsgrenzen sowie das Verhältnis von Personal- zu Sachkosten gemäß den eingereichten Unterlagen müssen eingehalten werden. Auch Personalkosten müssen immer drittvergleichsfähig sein. Personalkosten für Projekte, die überwiegend aus öffentlichen Mitteln finanziert werden, sind grundsätzlich nur bis zu jener Höhe anerkennbar, die den vom Fonds zur Förderung der wissenschaftlichen Forschung (FWF) veröffentlichten Sätzen zum Zeitpunkt des Abschlusses des Finanzierungsvertrages entsprechen. Maximal sind die Sätze für Senior-Postdoc-Verträge anerkennbar. Personalkosten für Positionen, welche nicht dem Schema des FWF zuordenbar sind, können anerkannt werden, wenn sie dem Gehaltsschema des Bundes entsprechen oder auf entsprechenden gesetzlichen, kollektiv-, dienstvertraglichen bzw. in Betriebsvereinbarungen festgelegten Bestimmungen beruhen. Der Nachweis, dass das Unternehmen nicht überwiegend öffentlich finanziert ist, ist vom Unternehmen zu erbringen. Finanzierungen von öffentlich dotierten Risikokapitalfonds sind zu 50 % zu berücksichtigen. Bei mitarbeitenden Gesellschafterinnen und Gesellschaftern ab 10 % Anteilseignerschaft gelten grundsätzlich die vertraglich vereinbarten Entnahmegrenzen. Diese sind als Firmengesamtbelastung inklusive aller Abgaben, Sachbezüge und Prämien, Lizenzgebühren und anderen Mittelzuflüssen in die Gesellschaftersphäre zu verstehen.

# Sachkosten (materielle und immaterielle Investitionen)

Sachkosten für Güter die auch nach dem finanzierten Projektzeitraum zur Gewinnerwirtschaftung verwendet werden, das sind materielle und immaterielle Investitionen (z. B. Maschinen, Werkzeuge, Computer, zugekaufte Software, Lizenzen und sonstige Rechte), sind in Höhe der Absetzung für Abnutzung (AfA) während ihrer Nutzung innerhalb der Projektlaufzeit aliquot finanzierbar. Überschreitet die betriebsgewöhnliche Nutzungsdauer einer Sache gemäß § 7 Einkommenssteuergesetz (EStG), die zur Durchführung der finanzierten Leistung angeschafft wird, den Zeitraum der Leistung, darf maximal jener Kostenanteil finanziert werden, der dem Abschreibungswert nach dem EStG in dem verbleibenden Projektzeitraum entspricht.

Rechenbeispiel: Investitionskosten EUR 1.000,00, steuerrechtliche (betriebsgewöhnliche) Nutzungsdauer fünf Jahre: AfA pro Jahr = EUR  $1.000,00 \div 5$  = EUR 200,00

Bei einer innerhalb der Projektlaufzeit liegenden Nutzungsdauer von zwei Jahren können EUR 400,00 geltend gemacht werden.

Für zugekaufte Leistungen (Personal- und Sachleistungen) die von verbundenen Unternehmen, Partnerunternehmen oder Unternehmen, die der Gesellschaftersphäre zuzurechnen sind, bezogen werden, gelten dieselben Regelungen wie für das finanzierte Unternehmen. Es werden grundsätzlich nur die tatsächlich entstandenen Kosten der Leistungserbringerin bzw. des Leistungserbringers finanziert. Die buchhalterische Erfassung der Verrechnung mit der Finanzierungsnehmerin bzw. dem Finanzierungsnehmer ist nachzuweisen. Ist die Nachvollziehbarkeit und Drittvergleichsfähigkeit nicht eindeutig, werden die Kosten nicht anerkannt.

Bei allfällig durchgeführten Anbotseinholungen ist bei der Auftragsvergabe die Bestbieterin bzw. der Bestbieter zu berücksichtigen. Die Entscheidung für die Bestbieterin bzw. den Bestbieter ist zu dokumentieren. Ein Bestangebot ist das technisch und wirtschaftlich günstigste Angebot. Neben dem Preis sind somit auch andere Kriterien zu berücksichtigen wie zum Beispiel die technische Leistungsfähigkeit, Qualität, Service, etc.

### *Rechnungen in Fremdwährung*

Zahlungen in Fremdwährung sind mit dem mittels Umrechnungskurs der europäischen Zentralbank ermittelten Eurobetrag anerkennbar. https://www.ecb.europa.eu/stats/exchange/eurofxref/html/index.en.html

#### Reisekosten

Kosten unter EUR 150,00 (netto) werden grundsätzlich nicht finanziert. Im Falle von Reisekosten können aber kleinere Rechnungsbeträge (mehrere Einzelbeläge) in Form eines Sammelbelegs zusammengefasst werden.

Treten hinsichtlich der Abrechnung von Reisekosten Zweifelsfragen über Art, Höhe, Angemessenheit, und Dauer der Ausgaben auf, so ist die Verordnung der Bundesregierung vom 29. März 1955 (Reisegebührenvorschrift) in der jeweils geltenden Fassung sinngemäß zur Klärung heranzuziehen. Auch hier gilt der Grundsatz der Sparsamkeit. Als Orientierungsgröße dienen folgende Werte: Flugreisen in der Economyklasse, Bahntickets 2. Klasse oder Mietwagen der Kompaktklasse.

# Kilometergeld

Für dienstliche Fahrten kann Kilometergeld anerkannt werden. Der Kostennachweis ist über monatliche Abrechnungen zu erbringen. Mit dem Kilometergeldsatz sind ausdrücklich alle fahrtbezogenen Kosten abgedeckt, Parkgebühren, Maut, etc. können nicht zusätzlich abgerechnet werden.

- Kosten für Schutzrechte (wie Patentkosten, Kosten für Marken, Muster oder Gebrauchsmusterschutz, Lizenzrechte etc.)
- Konzept- und Studienkosten
- Honorare für externe Expertinnen und Experten
- Betriebsmittel wie z. B. Verbrauchsmaterialien, Energie, Büromiete, etc.
- Markterschließungskosten
- Industrielles Design
- Zusätzliche projektrelevante Expertisen, vor allem auf den Gebieten Entwicklung, Produktdesign, etc.

Generell können nur Kosten anerkannt werden die angemessen, nachvollziehbar, gerechtfertigt drittvergleichsfähig und im Rahmen der Grundsätze ordentlicher Buchführung und der kaufmännischen Sorgfalt entstanden sind.

# Nicht finanzierbare Kosten

Von einer Finanzierung ausgeschlossen sind:

- Kosten, die vor dem Anerkennungsstichtag entstanden sind.
- Kosten, die nicht in unmittelbarem Zusammenhang mit dem finanzierten Vorhaben stehen (z. B. unspezifische Gebäudeausstattung).
- Genehmigte aber nicht entnommene Entnahmen zur persönlichen Lebensführung, Reduktionen durch Gegengeschäfte oder Aufrechnungen, andere kalkulatorische Kosten etc.
- Die von anderen Finanzierungsstellen im Rahmen eine finanzierte definierte Eigenleistung, sei es monetärer Art oder in anderer Form, sind Teil des jeweiligen Finanzierungsvertrages und können nicht ebenfalls in diesem Programm finanziert oder als Eigenleistung anerkannt werden.

Beispiel: In einem anderen Finanzierungsprogramm werden die eingebrachten Leistungen der Gründerinnen und Gründer als Eigenleistung anerkannt. Dann können im Rahmen dieser Finanzierung die genehmigten Entnahmen für die Gründerinnen und Gründer nicht ebenfalls verrechnet werden.

Beispiel: In einem anderen Finanzierungsprogramm werden Investitionskosten zu 50 % unterstützt. Dann können die verbleibenden 50 % der Kosten nicht in dieser Finanzierung als finanzierbare Kosten angesetzt werden.

- Kostenpositionen, unter EUR 150,00 (netto). Eine Zusammenfassung von Kleinstbetragsrechnungen in einer Position (Summenbildung) ist nicht möglich (Ausnahme Reiseabrechnungen – siehe oben).
- Kosten, die für einen erfolgreichen Projektabschluss und die Zielerreichung keine unabdingbare Voraussetzung darstellen.
- Rückzahlungen anderer Finanzierungen inklusive der nötigen "Gegenfinanzierung" für andere Finanzierungen.
- Aufwendungen für private Pensionsvorsorge.
- Freiwillige Sozialleistungen und andere freiwillige Zuwendungen (z. B. Prämien, Weihnachtsgeschenke, Mitarbeiteressen, etc).
- Bewirtungsspesen jeglicher Art.
- Kosten für die Anschaffung, Leasing, Unterhalt von Dienstfahrzeugen können nicht als finanzierbare Kosten anerkannt werden.
- Kosten, deren Bedeckung im Rahmen anderer Finanzierungen erfolgt.
- Kosten für routinemäßige Weiterentwicklungen und Änderungen bestehender Verfahren, Produkte und Dienstleistungen.
- Kosten für den Erwerb von Liegenschaften und unbeweglichem Vermögen.
- Kosten für Investitionen in Errichtung und Erhaltung von Immobilien.
- Kosten für Rücklagen und Rückstellungen.
- Aufwendungen für fortlaufende und unspezifische Beratungsleistungen.
- Kosten, die nicht direkt und tatsächlich für die Dauer des finanzierten Vorhabens entstanden sind.
- Kosten, die aufgrund EU-wettbewerbsrechtlicher Bestimmungen als nicht finanzierbare Kosten gelten.
- Andere Kosten, die nach dem Einkommenssteuergesetz nicht als Betriebsausgaben geltend gemacht werden können.
- Ertragssteuern (KÖSt)
- Finanzierungskosten und Kredittilgungen

# Kostennachweis und Belegprüfung

Der Projektkostennachweis erfolgt durch Rechnungsaufstellung der im Projektzeitraum angefallenen und tatsächlich gezahlten Projektkosten. Die programmspezifisch auf der Homepage der aws zur Verfügung gestellten Vorlagen sind zu verwenden. Lieferung und Leistung, Rechnungsdatum und Zahlungsdatum müssen innerhalb des Projektzeitraumes liegen.

Alle aws Seedfinancing bezogenen Ein- und Ausgaben müssen über das (Projekt-)Konto der Finanzierungsnehmerin bzw. des Finanzierungsnehmers laufen. Die Kontodaten müssen der aws vor Vertragsabschluss mitgeteilt werden. Die Höhe der nachzuweisenden Gesamtprojektkosten ist die Summe aller Meilensteinauszahlungen gemäß Finanzierungsvertrag. Die im Rahmen des Finanzierungsvertrages vereinbarten Eigenkapitalzuflüsse sind durch Einzahlungsbelege nachzuweisen. Der Eigenkapitalcharakter der Einzahlungen ist gesondert zu belegen.

Alle aws PreSeed bezogenen Ein- und Ausgaben müssen über ein eigens für die aws PreSeed-Finanzierung eingerichtetes (Projekt-)Konto erfolgen. Das Konto muss auf den Namen der Vertragspartnerin bzw. des Vertragspartners im Finanzierungsvertrag lauten bzw. auf das gegründete Unternehmen. Die Kontodaten müssen der aws vor Vertragsabschluss mitgeteilt werden. Die nachzuweisenden Gesamtprojektkosten sind dem Meilensteinplan zu entnehmen. Sie sind die Summe der ausgezahlten Meilensteintranchen und der auf aws PreSeed bezogenen Eigenmittel gemäß Finanzierungsvertrag.

Wir weisen darauf hin, dass Projektkostenabrechnungen überprüft werden. Im Zuge einer solchen Überprüfung können sämtliche geltend gemachten Kosten anhand der Originalbelege und Unterlagen (Zahlungsunterlagen, Bankauszüge, Bankbelege, Kreditkartenabrechnungen, Kontoblätter, Anlagenverzeichnis, Jahresabschluss, G&V, Aktivierungsnachweise, Stundenliste, Gehaltsaufzeichnungen, etc.) auch vor Ort geprüft werden.

Die Originale aller in den Abrechnungstabellen angeführten Rechnungen müssen, sofern nicht ausschließlich elektronisch vorliegen, von der Finanzierungsnehmerin bzw. vom Finanzierungsnehmer mit einem Stempel versehen werden, der die Zuordnung zu der jeweiligen Finanzierung klar ersichtlich macht. Z. B.: "aws PreSeed". Das Vorhandensein dieses Stempels wird bei der Kontrolle ebenfalls geprüft.

Unrichtige Angaben können zu einer Rückforderung bereits ausgezahlter Finanzierungsmittel und zu weiteren rechtlichen Konsequenzen führen.

Die Belegprüfungen werden vor der letzten Tranchenauszahlung der Finanzierung durchgeführt. Unsere Mitarbeiterinnen und Mitarbeiter werden Sie zeitgerecht kontaktieren und Sie über den Modus informieren.

Bitte senden sie der aws nie unaufgefordert Originalbelege oder andere Unterlagen zu. Derart zugesandte Dokumente gelten als nicht zugestellt.

Rechnungen haben den umsatzsteuerrechtlichen Rechnungsmerkmalen zu entsprechen. https://www.bmf.gv.at/steuern/selbststaendige-unternehmer/umsatzsteuer/ust-vorsteuerabzug.html

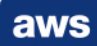

Für Rechnungen, die vom Unternehmen bar bezahlt wurden, ist immer ein Kassabuch zu führen und bei der Belegprüfung ist ein Auszug aus der Buchhaltung des entsprechenden Verrechnungskontos als Nachweis zu erbringen.

Barauslagen, die von einer Person für die Finanzierungsnehmerin bzw. den Finanzierungsnehmer getätigt wurden, müssen der Finanzierungsnehmerin bzw. dem Finanzierungsnehmer ordnungsgemäß in Rechnung gestellt werden bzw. muss der Nachweis der Zahlung des Aufwandsersatzes vorliegen, wenn die Rechnung bereits auf die Finanzierungsnehmerin bzw. den Finanzierungsnehmer ausgestellt wurde.

Von der aws zur Verfügung gestellte Formblätter oder elektronische Formulare sind unverändert zu verwenden. Es dürfen keine Spalten hinzugefügt oder entfernt werden. Es werden keine Auszüge aus dem eigenen Buchhaltungssystem, etc. anerkannt.

# Ausfüllhilfe Verwendungsnachweis

Alle Spalten der Formblätter oder elektronischen Formulare müssen ausgefüllt werden, nur die Spalte "finanzierbare USt." kann leer bleiben.

#### Rechnungsempfänger

Es können ausschließlich Rechnungen anerkannt werden, die die Finanzierungsnehmerin bzw. der Finanzierungsnehmer als Rechnungsempfängerin bzw. Rechnungsempfänger haben. Rechnungen, die an Tochtergesellschaften oder Niederlassungen oder sonstige Dritte adressiert sind, können nicht anerkannt werden.

# Rechnungsnummer

Hier muss eine der Originalrechnung eindeutig zuzuordnende Kennzeichnung stehen, dies kann die Original-Rechnungsnummer sein, oder auch eine Nummer des eigenen internen Buchungssystems.

#### Rechnungsdatum

Ausstellungsdatum der Rechnung.

#### Zahlungsempfänger/Lieferfirma Rechnungsaussteller

Angabe des vollständigen Firmennamens

#### Gegenstand der Rechnung

Hier im Kommentarfeld bitte den Gegenstand angeben und den konkreten Projektzusammenhang.

Beispiel: Statt: "Laborbedarf" besser: "Oszilloskop(TYP) – Aufnahme Zündparameter"

Bei allen Reisekosten, Spesen und Kilometergeldabrechnungen bitte immer angeben: Gegenstand - Wer? - Wohin? - Zu wem? + Projektbezug.

Beispiel: Bahnticket Fr. Mayer, Wien-Ingolstadt, Fa. Audal/Hr. Müller, Diskussion Beteiligungsvertrag.

Der Leistungszeitraum muss angeben sein, dieser muss innerhalb der Projektlaufzeit liegen.

# Zahlungsbetrag laut Zahlungsbeleg inkl. USt.

Hier bitte in jedem Fall den originalen Rechnungsbetrag angeben.

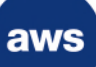

# **Zahlungsdatum**

Hier bitte das Datum des tatsächlichen Zahlungsflusses angeben, d. h. der Zahlung z. B. laut Kontoauszug.

# Zahlungsbetrag netto

Hier bitte nur die Höhe des tatsächlichen Zahlungsflusses angeben, d. h. USt., Skonti, Rabatte, Gutschriften, Bankspesen, offene Haftrücklässe usw. abgezogen)

Wichtig: Bei Anlagegütern bitte hier den entsprechend aliquot reduzierten, finanzierbaren Betrag eingeben und im Feld "Gegenstand der Rechnung" die entsprechende Abschreibungsdauer und die Projektlaufzeit (lt. Finanzierungsvertrag) vermerken.

# Finanzierbare USt.

Im Sonderfall der ausländischen Umsatzsteuer die auch als Betriebsausgabe nach EStG anerkannt, und vom Unternehmen nicht zurückverlangt wird, kann diese als finanzierbare Kosten anerkannt werden. Im Regelfall ist diese Spalte somit leer.

#### Wie erfolgt die Auszahlung?

Die Auszahlung wird schriftlich (per E-Mail) beantragt und nach inhaltlicher Prüfung durch die aws freigegeben. Sie erfolgt ausschließlich auf das im Finanzierungsvertrag genannte (Projekt-)Konto.

Die Auszahlungen der Finanzierung erfolgen meilensteinbezogen. Für jeden Meilenstein ist neben der inhaltlichen Zielerreichung nachzuweisen, dass die bisher erhaltenen Mittel für finanzierbare Kosten verbraucht worden sind. Für die erste Auszahlung ist kein Kostennachweis nötig. Der letzte Meilenstein muss von der Finanzierungsnehmerin bzw. dem Finanzierungsnehmer vorfinanziert werden.

Zu diesem Zweck stellt die aws ein Formblatt zur Verfügung, das als "Teilverwendungsnachweis", (Zwischenabrechnung), oder "Endverwendungsnachweis", (Endabrechnung) gekennzeichnet werden kann. Der Endverwendungsnachweis ist für den letzten Meilenstein auszufüllen, der Teilverwendungsnachweis für alle übrigen Meilensteine. Jeder Verwendungsnachweis muss kumuliert alle zuvor eingereichten Kosten enthalten.

Wir weisen darauf hin, dass im Rahmen einer Meilensteinauszahlung übermittelte und unterzeichnete Verwendungsnachweise als verbindliche Einreichungen gelten und sohin geprüft werden. Sie dürfen zu einem späteren Zeitpunkt nur noch im Einvernehmen mit der aws inhaltlich verändert werden.

Die Projektkostenabrechnung muss den nachzuweisenden Betrag (Teilbetrag oder Endbetrag) gemäß Finanzierungsvertrag und dessen Beilagen umfassen. Falls gewünscht kann auch eine bis zu 20 % höhere Summe nachgewiesen werden. Endverwendungsnachweise, die einen weit überhöhten Betrag nachweisen und somit einen erhöhten Prüfungsaufwand bedeuten, werden nicht akzeptiert.

Sollte die Zielerreichung zu den geplanten Meilensteinterminen nicht möglich sein, so ist das der aws vorzeitig mitzuteilen und evtl. notwendige Anpassungen inhaltlicher oder zeitlicher Art sind schriftlich zu beantragen.